# **CS145 Lecture Notes #10 SQL Programming**

Example schema:

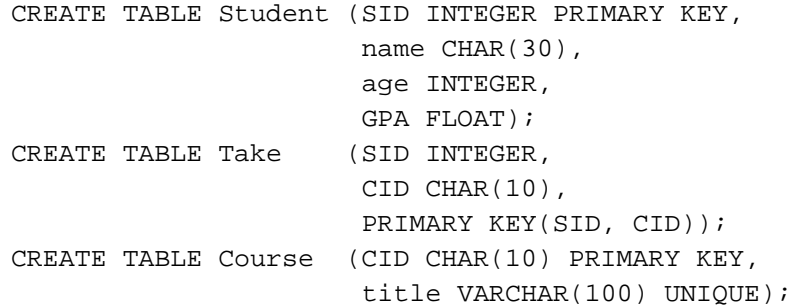

## **Motivation**

Pros and cons of SQL:

- $+$  Very high-level, possible to optimize
- Not tuned to support general-purpose computation
	- Oracle as a calculator? SELECT 142857\*3 FROM DUAL;
- Strictly less expressive than general-purpose languages
	- SQL2 has no recursion and cannot even compute factorial!

Solutions:

- Augment SQL: Oracle's PL/SQL
- Use SQL together with a general-purpose programming language: embedded SQL, dynamic SQL

## **Oracle PL/SQL**

### **Basics**

Rough form of a PL/SQL program:

```
DECLARE
        declantionsBEGIN
        execute \& \textit{Statements}END;
.
RUN;
```
 $\rightsquigarrow$  DECLARE section is optional

 $\rightsquigarrow$  . and RUN end the program and execute it

Example: go through students 142–857 and set all GPA's under 4.0 to 4.0

```
DECLARE
  thisSID Student.SID%TYPE;
  thisGPA Student.GPA%TYPE;
BEGIN
  thisSID := 142;LOOP
    EXIT WHEN (thisSID > 857);
   SELECT GPA INTO thisGPA
   FROM Student
   WHERE SID = thisSID;
    IF (thisGPA < 4.0) THEN
     UPDATE Student SET GPA = 4.0
     WHERE SID = thisSID;
   END IF;
   thisSID := thisSID + 1;
 END LOOP;
END;
.
RUN;
```
Basic features:

- Local variable:
	- Use %TYPE to match its type to a column in the schema
	- $-$  Use : = for assignment; = for comparison
- Branch: IF (...) THEN ... ELSE ... END IF;
- $\bullet$  Loop: LOOP ... EXIT WHEN  $(...):$  ... END LOOP;
- The usual data modification statements: INSERT, DELETE, UPDATE
- Single-row SELECT: SELECT ... INTO ... FROM ...;
	- Oracle raises an exception if SELECT returns no rows or more than one row

#### **Cursors**

Inside a PL/SQL program, the result of a SELECT must go somewhere:

- If SELECT returns one row, it can go INTO a variable
- What if SELECT returns multiple rows?

 $\sim$  *Cursor*: a variable that runs through the result of a SELECT, row by row

- Declare by: CURSOR cursorName IS query;
- Use inside a cursor loop:
	- $-$  Fetch one result row at a time: FETCH cursorName INTO vars:
	- Break the loop when there are no more rows to return:
		- EXIT WHEN *cursorName*%NOTFOUND;
- OPEN/CLOSE before/after use

If cursor is over a single table and has no aggregates or DISTINCT, we can also modify data through the cursor:

- Follow the declaration by FOR UPDATE
- $\bullet$  Use WHERE CURRENT OF cursor Name in DELETE or UPDATE

Example: go through all CS145 students and set all GPA's under 4.0 to 4.0!  $\rightsquigarrow$  Note it is possible to declare a "row" type in Oracle

```
DECLARE
  thisStudent Student%ROWTYPE;
  CURSOR CS145Student IS
    SELECT * FROM Student WHERE SID IN
      (SELECT SID FROM Take WHERE CID = 'CS145')
    FOR UPDATE;
BEGIN
 OPEN CS145Student;
 LOOP
    FETCH CS145Student INTO thisStudent;
    EXIT WHEN (CS145Student%NOTFOUND);
    IF (thisStudent.GPA < 4.0) THEN
     UPDATE Student SET GPA = 4.0
      WHERE CURRENT OF CS145Student;
   END IF;
  END LOOP;
 CLOSE CS145Student;
END;
.
RUN;
```
### **Stored Procedures**

Creating a PL/SQL stored procedure:

```
CREATE PROCEDURE procedureName (argDeclarations) AS
      localDeclarations
BEGIN
      executableStatementsEND;
.
RUN;
```
 $\sim$  The RUN above creates the procedure, but does not execute it Running the procedure inside a PL/SQL program:

```
BEGIN
       ...
       procedureName ( args);
       ...
END;
.
RUN;
```
Dropping the procedure:

DROP PROCEDURE procedureName;

Example: a procedure to enroll students in CS145

```
CREATE PROCEDURE
  CS145Enroll (thisSID IN Take.SID%TYPE) AS
BEGIN
  INSERT INTO Take VALUES(thisSID, 'CS145');
END;
.
RUN;
```
Example: students 142 and 857 enroll in CS145

```
BEGIN
  CS145Enroll(142);
  CS145Enroll(857);
END;
.
RIJN;
```
## **Embedded SQL**

Instead of making SQL do more, embed it into a general-purpose programming language (C in our examples):

- (1) Host program with special SQL directives and commands
- $\rightsquigarrow$  Goes through a special DBMS preprocessor to produce:
- (2) Host program with special DBMS function calls
- $\rightsquigarrow$  Gets compiled and linked with special DBMS library to produce:
- (3) Executable code that communicates with the DBMS

Main issues in embedding SQL within a program:

- Which statements are SQL?
	- Those introduced with EXEC SQL
- How are values passed from the program into SQL commands?
	- *Shared Variables:* variables that are accessible to both SQL and the host language
		- In C, variables are used normally
		- In SQL, they must be preceded by a colon
- How are results of SQL queries returned into program variables?
	- If query returns a single row, use SELECT INTO
	- If query returns many rows, use a cursor
		- Similar to PL/SQL cursors, with minorsyntactic differences
		- In Oracle, WHENEVER can be used to break cursor loops

Example: go through all CS145 students and change all GPA's

```
EXEC SQL BEGIN DECLARE SECTION;
int thisSID;
float thisGPA;
EXEC SQL END DECLARE SECTION;
EXEC SQL DECLARE CS145Student CURSOR FOR
  SELECT SID, GPA FROM Student WHERE SID IN
    (SELECT SID FROM Take WHERE CID = 'CS145')
 FOR UPDATE;
EXEC SQL OPEN CS145Student;
EXEC SQL WHENEVER NOT FOUND DO break;
while (1) {
  EXEC SQL FETCH CS145Student INTO :thisSID, :thisGPA;
 printf("SID %d current GPA %f\n", thisSID, thisGPA);
 printf("Enter new GPA: ");
  scanf("%f", &thisGPA);
  EXEC SQL UPDATE Student SET GPA = :thisGPA
   WHERE CURRENT OF CS145Student;
}
EXEC SQL CLOSE CS145Student;
```
## **Dynamic SQL**

- Embedded SQL is fine for fixed applications (e.g., a program used by the registrar to enroll students in classes)
- But we cannot use it to write a program like sqlplus, because we do not know in advance what SQL statements the user will enter

Two special statements in embedded SQL which make it *dynamic*:

- $\bullet$  PREPARE
- EXECUTE

Example: let's write our own sqlplus!

```
EXEC SQL BEGIN DECLARE SECTION;
char query[MAX_QUERY_LENGTH];
EXEC SQL END DECLARE SECTION;
while (1) {
  /* issue SQL> prompt */
  /* read user input into query */
 EXEC SQL PREPARE q FROM :query;
  EXEC SQL EXECUTE q;
}
```